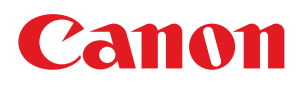

## [LBP6310]と表示されるときは

プリンタードライバーのインストールや、リモートUIを操作するときなどに、製品名が[LBP6310]と表示される場合があります。 。下記のとおり操作を行ってください

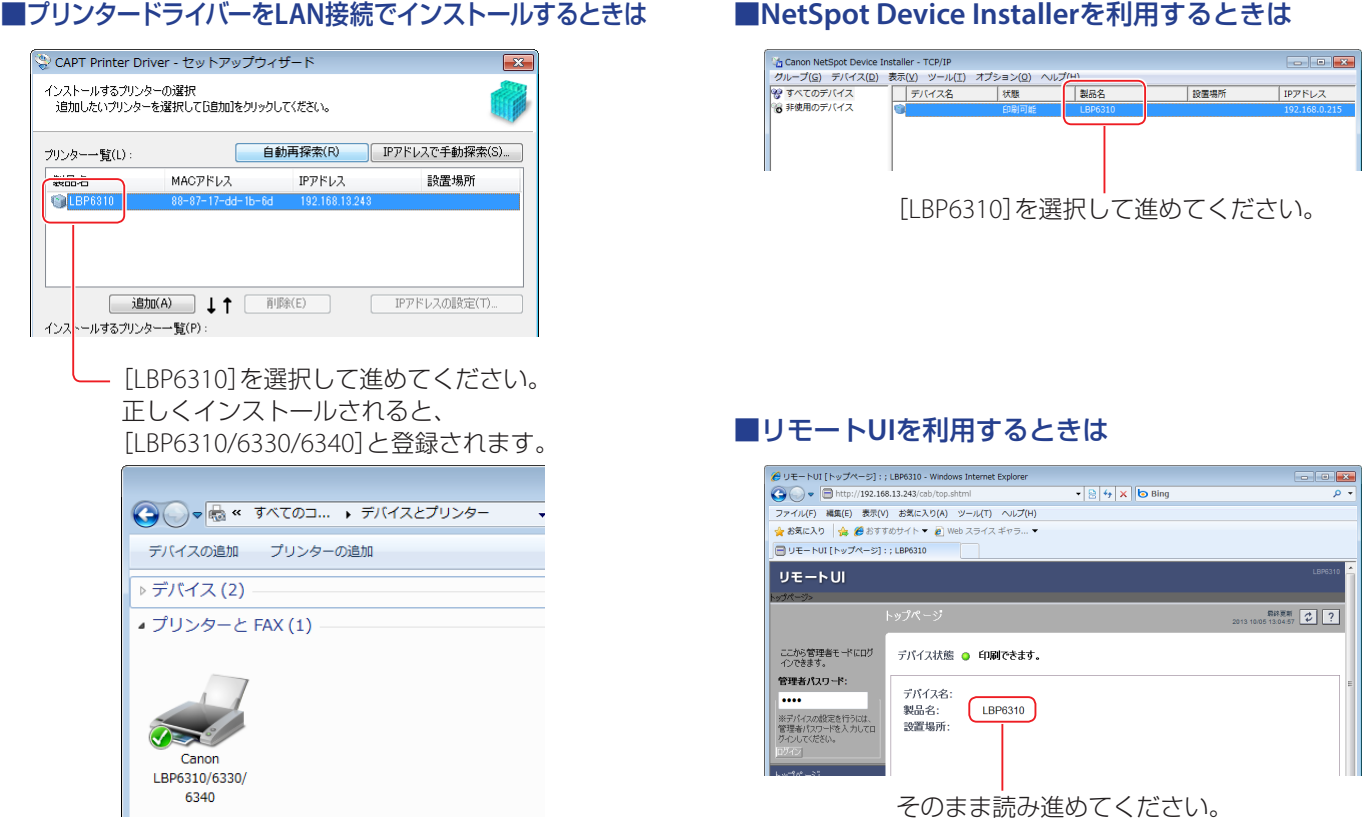

## ■電子メール通知機能を利用するときは

電子メール通知機能を設定した場合、送信される電子メールの署名の製品名欄に[LBP6310]と表示されます。 電子メールの署名の内容は、リモートUIで変更することができます。詳細は、付属のCD/DVD-ROMまたはキヤノンのホーム ページにある「e-マニュアル」をご覧ください。